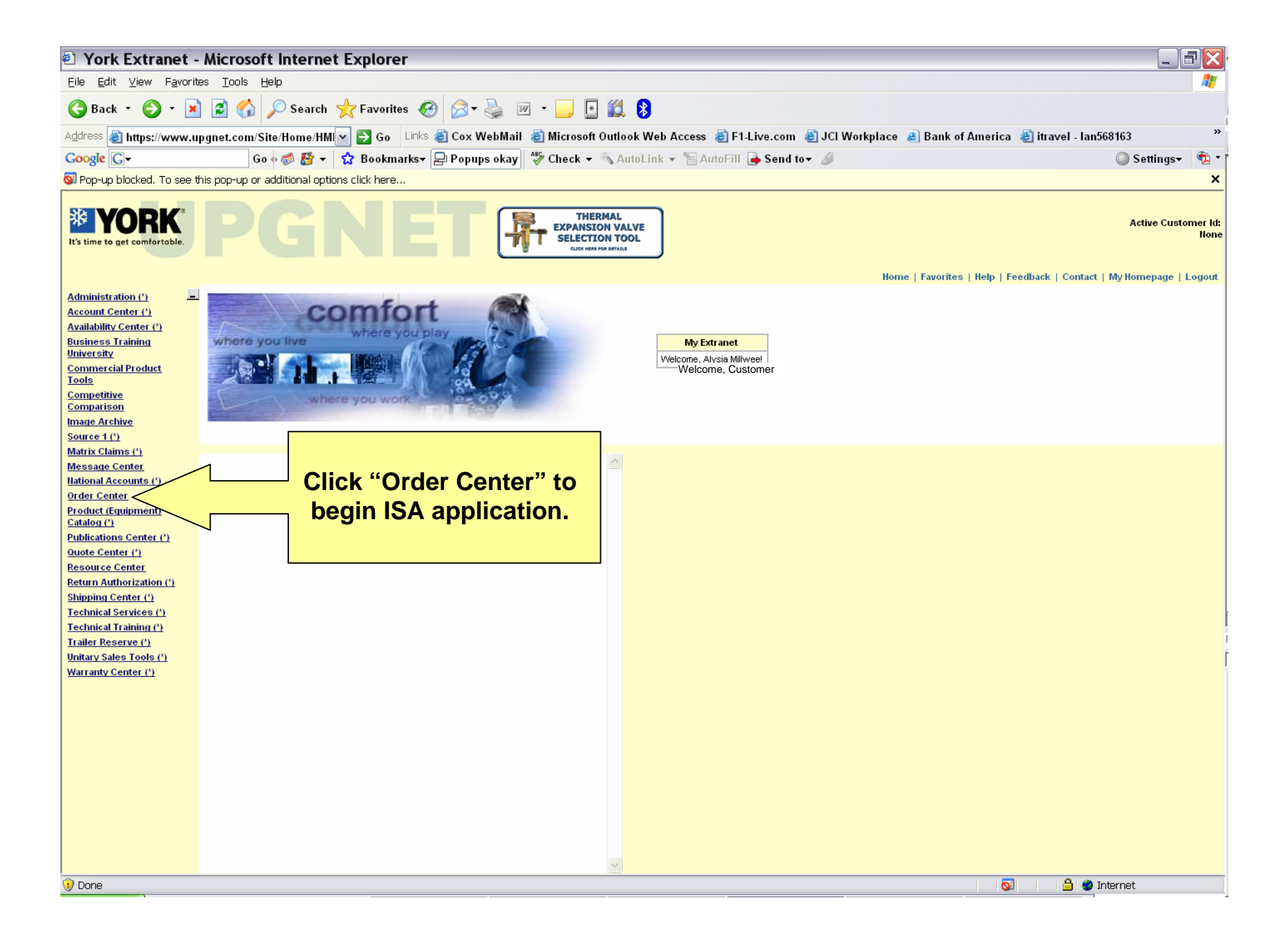

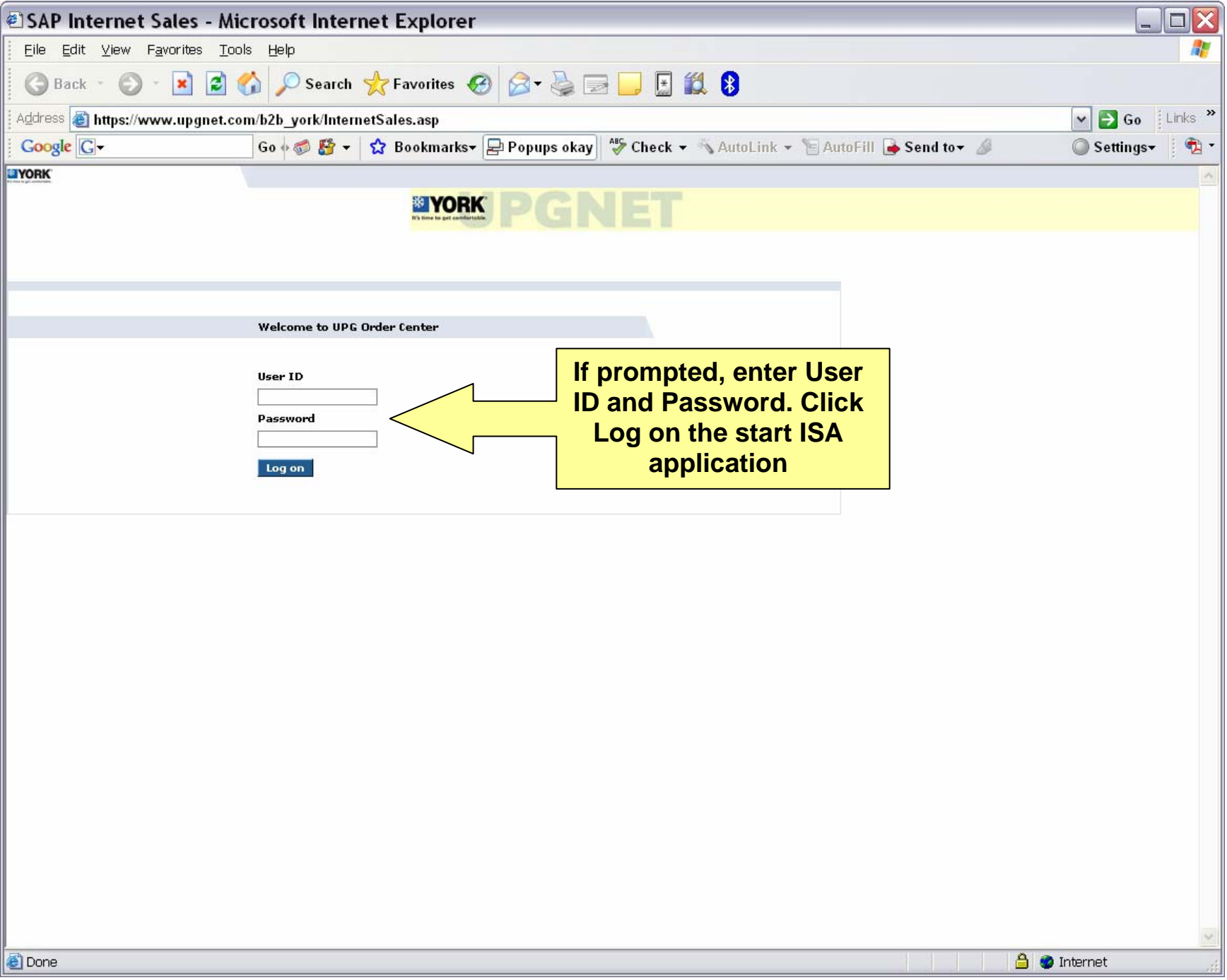

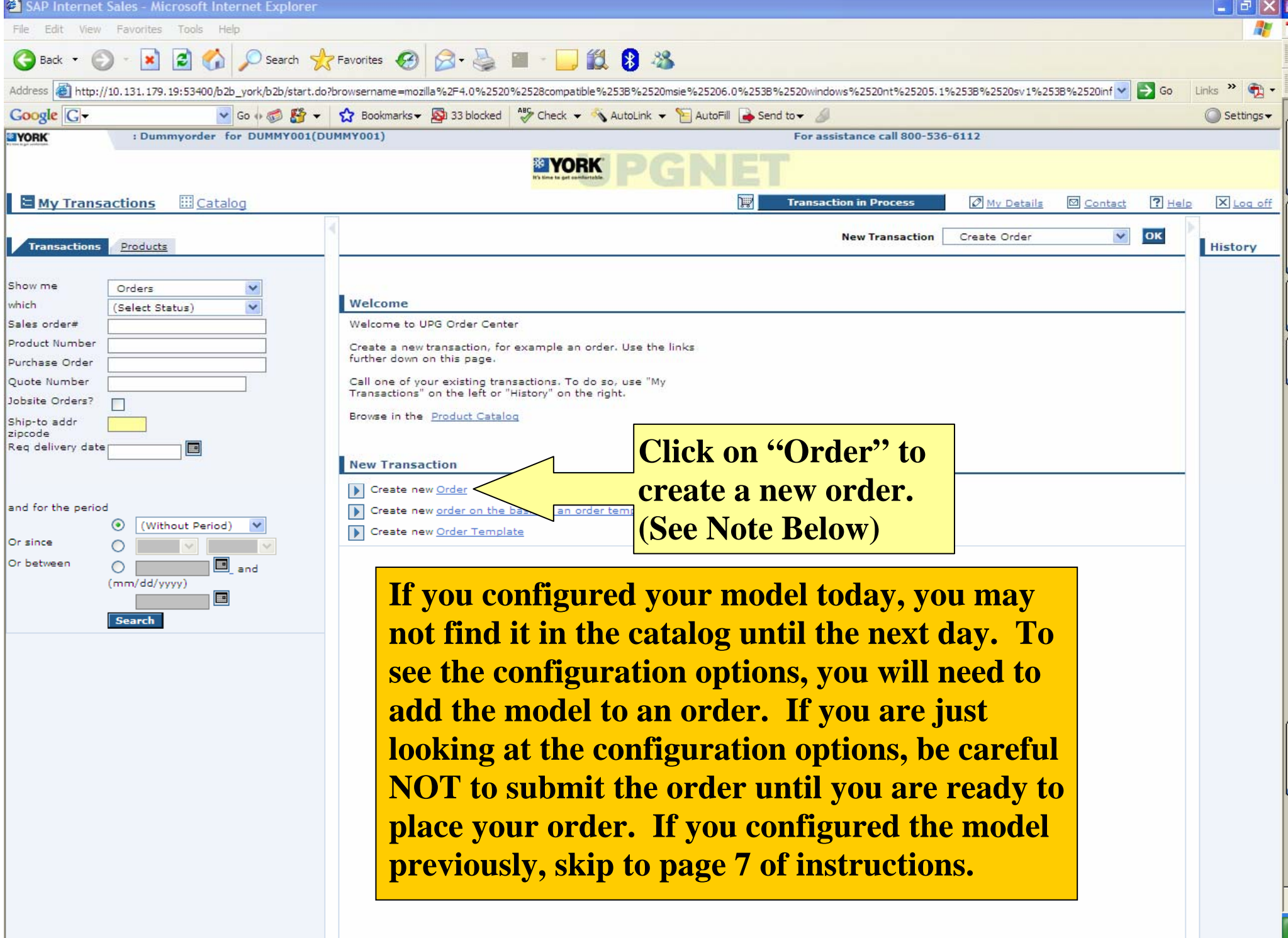

8

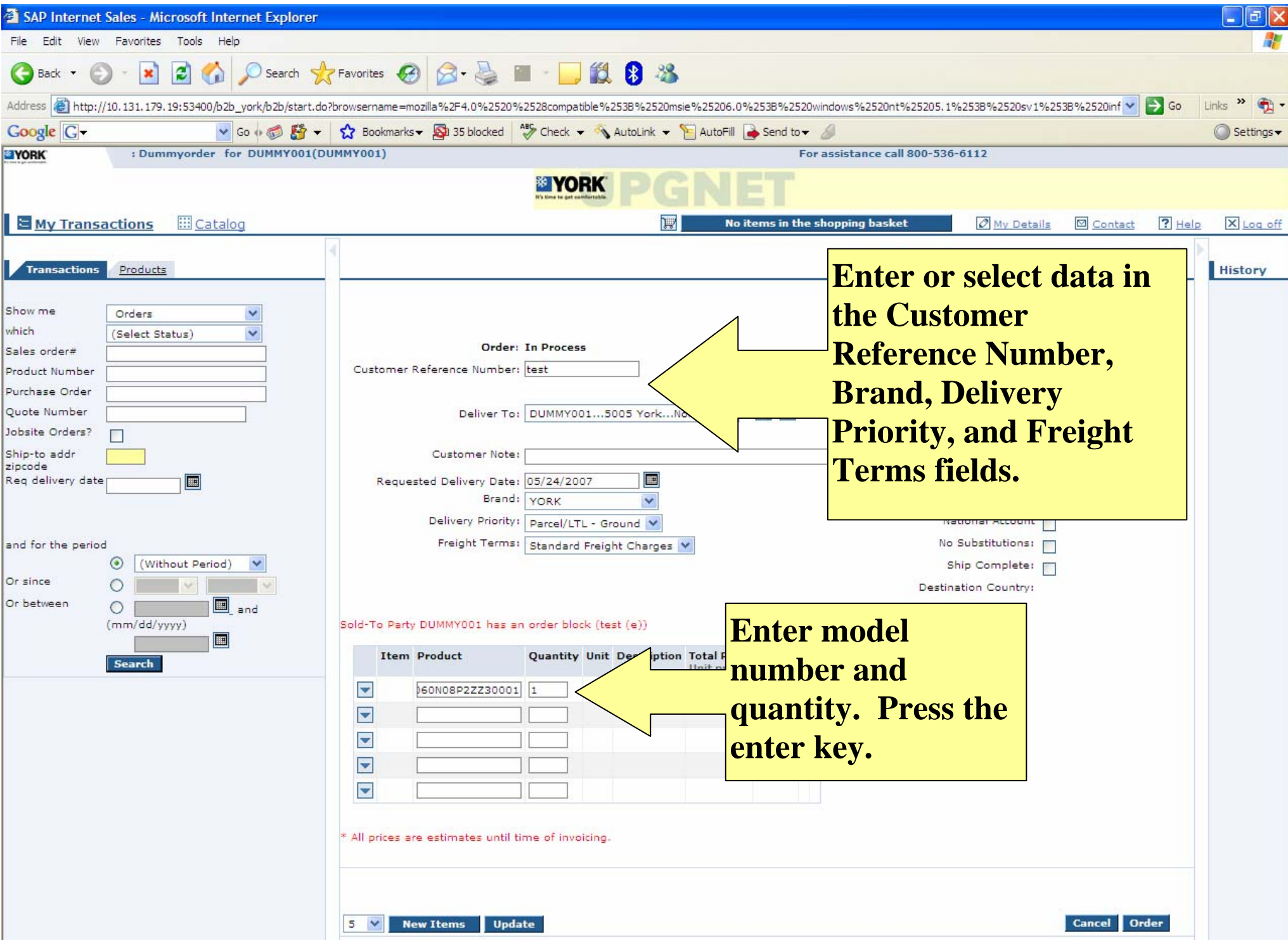

![](_page_4_Picture_27.jpeg)

![](_page_5_Picture_13.jpeg)

![](_page_6_Picture_9.jpeg)

![](_page_7_Picture_5.jpeg)

![](_page_8_Picture_9.jpeg)

![](_page_9_Picture_13.jpeg)